# Das Paket pst-pdf<sup>∗</sup>

Rolf Niepraschk† Hubert Gäßlein

2008/09/16

# 1 Einleitung

Das Paket pst-pdf vereinfacht die Verwendung von PSTricks-Grafiken und anderem PostScript-Code in PDF-Dokumenten. Ähnlich wie beim Erstellen des Literaturverzeichnisses mit bibTEX werden zusätzlich externe Programme aufgerufen. Sie dienen in diesem Fall dazu, eine PDF-Datei, die sämtliche Grafiken enthält, zu erzeugen. Ihr Inhalt wird im endgültigen Dokument statt des ursprünglichen PostScript-Codes eingefügt.

# 2 Anwendung

### 2.1 Paketoptionen

- active Aktiviert den Extraktionsmodus (DVI-Ausgabe). Die explizite Angabe ist normalerweise unnötig (Standard im LATEX-Modus).
- inactive Keine besonderen Aktionen; es werden nur die Pakete pstricks und graphicx geladen (Standard bei Verwendung von VTEX). Kann dazu benutzt werden, um das Dokument mit L<sup>AT</sup>EX in eine DVI-Datei zu wandeln und dabei die automatische Verwendung des Extraktionsmodus' zu vermeiden.
- pstricks Das Paket pstricks wird geladen (Standard).
- nopstricks Das Paket pstricks wird nicht geladen. Wird später festgestellt, dass pstricks doch noch anderweitig geladen wurde, wird die Umgebung pspicture nachträglich in der Weise behandelt, als wäre die Option "pstricks" doch angegeben worden.
- draft Im pdfLATEX-Modus werden aus der Containerdatei eingefügte Grafiken nur als Rahmen dargestellt.
- final Im pdfL<sup>AT</sup>EX-Modus werden aus der Containerdatei eingefügte Grafiken vollständig dargestellt (Standard).
- tightpage Die Abmessung Grafiken in der Containerdatei entsprechen denen der zugehörigen TEX-Boxen (Standard).

<sup>∗</sup>Dieses Dokument bezieht sich auf pst-pdf v1.1u vom 2008/09/16.

<sup>†</sup>Rolf.Niepraschk@gmx.de

- notightpage Die Abmessung der zur Grafik gehörenden TEX-Box ist manchmal nicht korrekt, da PostScript-Anweisungen auch außerhalb der Box zeichnen können. Die Option "notightpage" führt dazu, dass die Grafiken in der Containerdatei mindestens die Größe des gesamten Blattes einnehmen. Um die Grafiken im späteren pdfLATEX-Lauf verwenden zu können, muss die Containerdatei nachbearbeitet werden, so dass die Größe der Grafiken auf die der sichtbaren Bestandteile reduziert ist. Dazu kann z. B. das Programm pdfcrop<sup>1</sup> dienen. Die Anwendung dieses Verfahrens kann die Angabe der Option "trim" erübrigen (siehe Abschnitt 2.4).
- displaymath Es werden zusätzlich die mathematischen Umgebungen displaymath, eqnarray und \$\$ extrahiert und im pdf-Modus als Grafik eingefügt. So können zusätzliche PSTricks-Ergänzungen leicht dem Inhalt dieser Umgebungen zugefügt werden. (Frage: Wie verhalten sich die AMSIAT<sub>EX</sub>-Umgebungen?)
- $\langle$  other) Alle anderen Optionen werden an das Paket pstricks weitergereicht.

#### 2.2 Programmaufrufe

Die folgende Tabelle zeigt den Ablauf, der nötig ist, um ein PDF-Dokument mit PostScript-Grafiken zu erzeugen<sup>2</sup>. Im Vergleich dazu ist der analoge Ablauf für Literaturverzeichnisse angegeben.

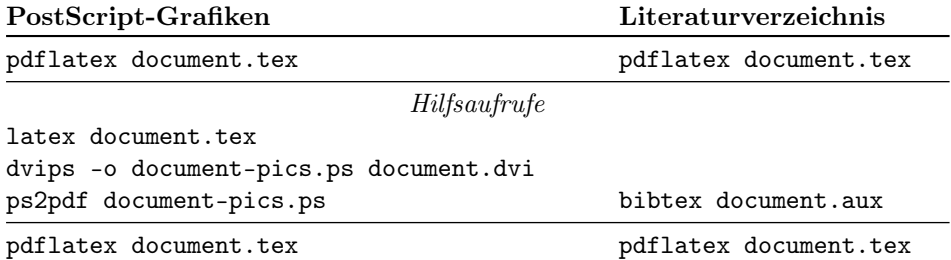

Bei der Erzeugung wird nur Code berücksichtigt, der sich innerhalb der Umgebungen pspicture oder postscript befindet. Ebenfalls werden Post-Script-Grafiken, die als Parameter von \includegraphics angegeben wurden, der Containerdatei hinzugefügt. Der Name dieser Datei ist standardmäßig  $\langle$  \jobname \-pics.pdf. Er kann durch Umdefinieren des Makros \PDFcontainer geändert werden.

#### 2.3 Nutzeranweisungen

pspicture  $\begin{cases} (\text{keys}) (\text{days}) (\text{days}) \dots \end{cases}$ 

Die pspicture-Umgebung steht zur Verfügung, wenn nicht die Option "nopstricks" angegeben wurde. Sie wird so wie in PSTricks üblich verwendet. Im pdfLAT<sub>EX</sub>-Modus wird ihr Inhalt nur dann dargestellt, wenn vorher die Containerdatei erzeugt wurde.

postscript  $\begin{cases}[\langle keys \rangle] \dots \end{cases}$ 

 $\rm ^1CTAN:$  support/pdfcrop/

<sup>2</sup>Die Shell-Scripte ps4pdf bzw. ps4pdf.bat führen alle angegebenen Programmaufrufe automatisch aus.

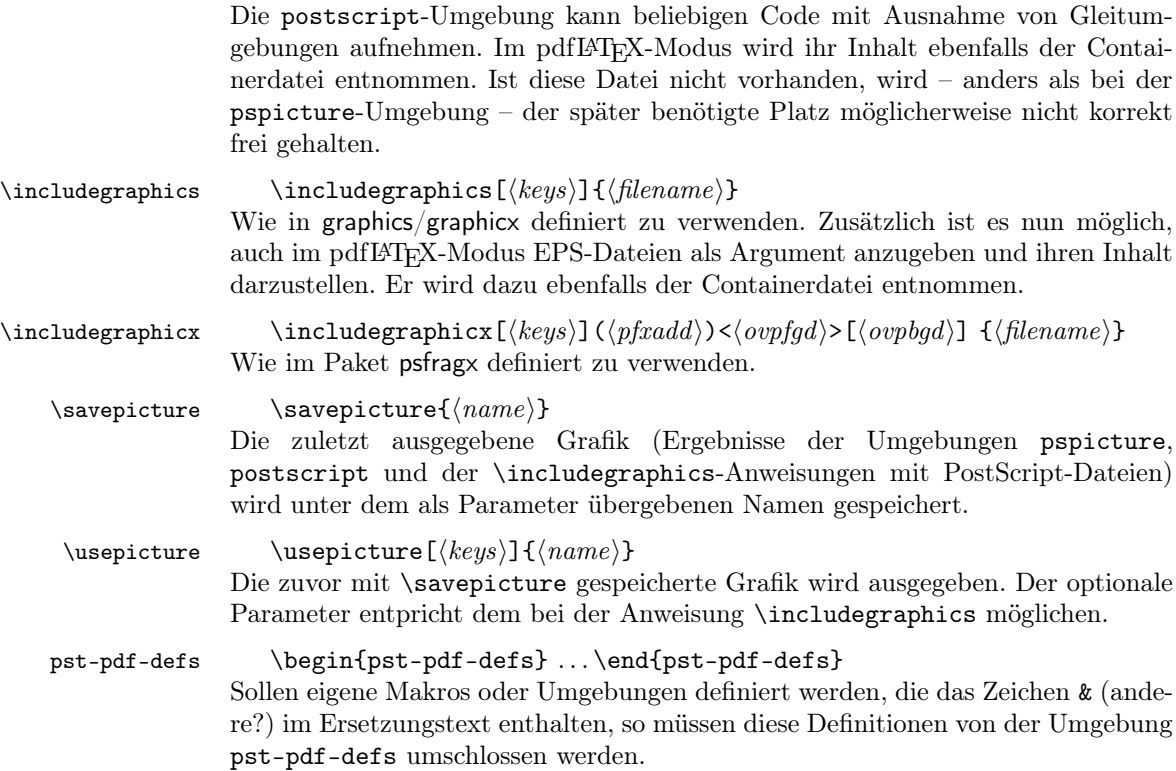

#### 2.4 Command options

Das Verhalten der Anweisungen \includegraphics, \usepicture und der Umgebung postscript kann mit den folgenden optionalen Parametern beeinflusst werden (key-value-Syntax):

- $frame=\langle true|false \rangle$  Es wird ähnlich wie bei der Anweisung  $\frac{1}{100}$  ein Rahmen um die Grafik gezeichnet. Die durch Rotation geänderte Gesamtgröße wird dabei berücksichtigt. Das Zeichnen geschieht im pdfLATEX-Modus; vorher beim Erzeugen der Containerdatei wird dieser Parmeter ignoriert. Standard: false.
- innerframe= $\langle true|false \rangle$  Wie "frame" jedoch wird der Rahmen nur um die Grafik selbst, nicht aber um die resultierende Box gezeichnet.
- ignore= $\langle$ true|false) Bei "true" wird die Grafik nicht ausgegeben. Bei Angabe von \savepicture{ $\langle name \rangle$ } kann sie später jedoch an anderer Stelle mit \usepicture verwendet werden. Standard: false.
- showname= $\langle$ true|false $\rangle$  Gibt in kleiner Schrift den tatsächlich verwendeten Dateinamen unter der Grafik aus. Standard: false.
- namefont=/font commands) Beinflusst die Schriftart, die bei "showname=true" benuzt wird. Standard: \ttfamily\tiny

Alle Parameter können auch global per \setkeys{Gin}{ $\{key = value\}$ } gesetzt werden.

# 3 Implementation

1  $\langle *package \rangle$ 

#### 3.1 Package options

```
2 \newcommand*\ppf@TeX@mode{-1}
 3 \newcommand*\ppf@draft{false}
 4 \newif\if@ppf@PST@used\@ppf@PST@usedtrue
5 \newif\if@ppf@tightpage \@ppf@tightpagetrue
6 \DeclareOption{active}{\OptionNotUsed}
7 \DeclareOption{inactive}{\def\ppf@TeX@mode{9}}
8 \DeclareOption{ignore}{\def\ppf@TeX@mode{999}}
9 \DeclareOption{pstricks}{\@ppf@PST@usedtrue}
10 \DeclareOption{nopstricks}{\@ppf@PST@usedfalse}
11 \DeclareOption{displaymath}{%
12 \PassOptionsToPackage\CurrentOption{preview}}
13 \DeclareOption{draft}{\def\ppf@draft{true}}
14 \ \{\Delta x \in \mathbb{1} \} \ \ \text{def}\ \ \ \text{false} \ \ \ \}15 \PassOptionsToPackage\CurrentOption{graphicx}}
16 \DeclareOption{notightpage}{\@ppf@tightpagefalse}%
17 \DeclareOption{tightpage}{\@ppf@tightpagetrue}%
18 \DeclareOption*{%
19 \PassOptionsToPackage\CurrentOption{pstricks}}
20 \ProcessOptions\relax
21 \ifnum\ppf@TeX@mode=999\relax\expandafter\endinput\fi
```
#### 3.2 Compilertests

Es wird getestet, welcher TEX compiler in welchem Modus läuft (siehe 'graphics.cfg' von teTEX/TEXLive). Entsprechend dem Ergebnis bekommen die Umgebungen pspicture und postscript unterschiedliche Funktionalität. Der Test wird nur ausgeführt, wenn nicht die Paketoptionen active oder inactive angegeben wurden.

```
22 \ifnum\ppf@TeX@mode=-1\relax
23 \begingroup
Default (T<sub>EX</sub> with a dvi-to-ps converter)
24 \chardef\x=0 \%Check pdfT<sub>F</sub>X
25 \@ifundefined{pdfoutput}{}{%
26 \ifcase\pdfoutput\else
27 \char`>ilde{\}x=1 %28 \forallfi
29 }%
Check VTEX
30 \@ifundefined{OpMode}{}{\chardef\x=2 }%
31 \expandafter\endgroup
32 \ifcase\x
  ⇒DVI mode
33 \def\ppf@TeX@mode{0}%
34 \or
```

```
\Rightarrow pdfT<sub>E</sub>X is running in PDF mode
35 \def\ppf@TeX@mode{1}%
36 \else
  \Rightarrow VT<sub>F</sub>X is running
37 \def\ppf@TeX@mode{9}%
38 \quad \text{If}39 \text{ t}40 \newcommand*\PDFcontainer{}
41 \edef\PDFcontainer{\jobname-pics.pdf}
42 \newcounter{pspicture}
43 \newcommand*\ppf@other@extensions[1]{}
44 \newcommand*\usepicture[2][]{}
45 \newcommand*\savepicture[1]{}
46 \newenvironment*{pst-pdf-defs}{%
```

```
pst-pdf-defs
```

```
47 \endgroup
48 % ??? \@currenvline
49 }{%
50 \begingroup
51 \def\@currenvir{pst-pdf-defs}%
52 }
53 \RequirePackage{graphicx}%
54 \let\ppf@Ginclude@graphics\Ginclude@graphics
55 \let\ppf@Gin@extensions\Gin@extensions
56 \let\ppf@Gin@ii\Gin@ii
57 \newif\if@ppf@pdftex@graphic
58 \newif\ifGin@frame\Gin@framefalse
59 \newif\ifGin@innerframe\Gin@innerframefalse
60 \newif\ifGin@showname\Gin@shownamefalse
61 \newif\ifGin@ignore\Gin@ignorefalse
```
\ifpr@outer wird eigentlich im Paket preview definiert. Wir müssen es aber bereits hier zusätzlich tun, da sonst TFX u. U. beim Parsen der \ifcase-Struktur "außer Tritt" kommt.

\newif\ifpr@outer

```
\ppf@is@pdfTeX@graphic Parameter #1 ist der Name einer Grafikdatei mit oder ohne Endung, Parameter
                        #2 enthält die gültigen Dateiendungen im pdf-Modus, Parameter #3 enthält die
                        gültigen Dateiendungen im dvi-Modus. Ist es möglich, die Grafik im pdf-Modus
                        zu verarbeiten, werden die Anweisungen in #4 ausgeführt, sonst die in #5.
```

```
63 \newcommand*\ppf@is@pdfTeX@graphic[5]{%
```
- \@ppf@pdftex@graphicfalse%
- \begingroup
- \edef\pdfTeXext{#2}%

Statt Einladen einer identifizierten Grafik nur Test der Grafikendung.

```
67 \def\Gin@setfile##1##2##3{%
```

```
68 \edef\@tempb{##2}%
```

```
69 \@for\@tempa:=\pdfTeXext\do{%
```

```
70 \ifx\@tempa\@tempb\global\@ppf@pdftex@graphictrue\fi}}%
```
Es müssen Dateitypen beider Moden gefunden werden, um die Fehlermeldung "File '#1' not found" zu vermeiden.

71 \edef\Gin@extensions{#2,#3}%

Testaufruf. Dabei Ausgabe vollständig verhindern.

```
72 \pr@outerfalse\ppf@Ginclude@graphics{#1}%
```

```
73 \endgroup
```

```
74 \if@ppf@pdftex@graphic#4\else#5\fi
75 }
```

```
76 \ifcase\ppf@TeX@mode\relax
```
## 3.3 Extraction mode (dvi output)

Die Umgebung pspicture behält die Definition aus pstricks.tex. Ausschließlich der Code der Umgebungen pspicture und postscript sowie \includegraphics mit PS-Dateien bewirken Einträge in die DVI-Datei. Der restliche Code des Dokuments wird bei der Ausgabe der DVI-Datei ignoriert. Nach Wandlung der DVI-Datei über PostScript ("dvips") nach PDF (Datei \PDFcontainer) nimmt jede Grafik genau eine Seite der pdf-Datei ein. Der TEX-Compiler mit DVI-Ausgabe sowie die Paketoption "active" erzwingen diesen Modus.

```
77 \PackageInfo{pst-pdf}{%
78 MODE: \ppf@TeX@mode\space (dvi -- extraction mode)}
79 \nofiles
80 \let\makeindex\@empty \let\makeglossary\@empty
81 \AtBeginDocument{\overfullrule=\z@}%
82 \if@ppf@PST@used\RequirePackage{pstricks}\fi
83 \RequirePackage[active,dvips,tightpage]{preview}[2005/01/29]%
84 \newcommand*\ppf@PreviewBbAdjust{}
85 \newcommand*\ppf@RestoreBbAdjust{%
86 \let\PreviewBbAdjust\ppf@PreviewBbAdjust}%
```
Es werden auch die im pdfLATEX-Modus erlaubten Endungen von Grafikdateien benötigt.

```
87 \begingroup
88 \let\AtBeginDocument\@gobble \let\PackageWarningNoLine\@gobbletwo
89 \chardef\pdftexversion=121 %
90 \chardef\pdfoutput=1 %
91 \input{pdftex.def}%
92 \edef\x{\endgroup\def\noexpand\ppf@other@extensions{\Gin@extensions}
93 }%
94 \quad \exists x
```
Für die im PDF-Modus möglichen Grafikformate dürfen keine speziellen Regeln definiert sein (z. B. wegen 'dvips'-Erweiterungen). Für sie wird die universelle EPS-Regel verwendet, damit sie zumindest gefunden werden.

```
95 \AtBeginDocument{%
96 \@ifpackageloaded{keyval}{%
97 \def\KV@errx#1{\PackageInfo{keyval}{#1}}%
98 }{}'
99 \@ifpackageloaded{xkeyval}{%
100 \def\XKV@err#1{\PackageInfo{xkeyval}{#1}}%
101 }{}%
```
In diesem Modus sollten undefinierte keys keinen Fehler bewirken.

```
102 \@for\@tempa:=\ppf@other@extensions\do{%<br>103 \expandafter\let\csname Gin@rule@\@tem
            \expandafter\let\csname Gin@rule@\@tempa\endcsname\relax}%
```

```
104 \DeclareGraphicsRule{*}{eps}{*}{}}%
```
In diesem Modus keine Funktion.

```
105 \define@key{Gin}{innerframe}[true]{}%
106 \define@key{Gin}{frame}[true]{}%
107 \define@key{Gin}{ignore}[true]{}%
108 \define@key{Gin}{showname}[true]{}%
109 \define@key{Gin}{namefont}{}%
110 \@ifundefined{GPT@page}{\define@key{Gin}{page}{}}{}
111 \if@ppf@tightpage\else
112 \def\PreviewBbAdjust{%
113 -600pt -600pt 600pt 600pt}%
114 \AtEndDocument{%
115 \PackageWarningNoLine{pst-pdf}{Picture container needs cropping.}}%
116 \fi
```
#### postscript Die Umgebung postscript wertet die trim-Option in derselben Weise wie \includegraphics aus (Angaben ohne Maßeinheit werden als bp interpretiert).

```
117 \newenvironment{postscript}[1][]%
118 {%
119 \global\let\ppf@PreviewBbAdjust\PreviewBbAdjust
120 \if@ppf@tightpage
121 \begingroup
122 \setminussetkeys{Gin}{#1}%
123 \xdef\PreviewBbAdjust{%
124 -\Gin@vllx bp -\Gin@vlly bp \Gin@vurx bp \Gin@vury bp}%
125 \endgroup
126 \fi
127 \ignorespaces
128 }%
129 {\aftergroup\ppf@RestoreBbAdjust}%
130 \PreviewEnvironment{postscript}%
131 \AtBeginDocument{%
132 \@@\\\@ifundefined{PSTricksLoaded}{}%
133 {%
```
pspicture Originaldefinition preview bekannt machen.

```
134 \PreviewEnvironment{pspicture}%
```
psmatrix Originaldefinition preview bekannt machen.

```
135 \@difundefined{psmatrix}{}%
136 {%
137 \PreviewEnvironment{psmatrix}%
138 \newcommand*\ppf@set@mode{}%
139 \newcommand*\ppf@test@mmode{%
140 \ifmmode
141 \ifinner
142 \let\ppf@set@mode=$%
143 \else
```
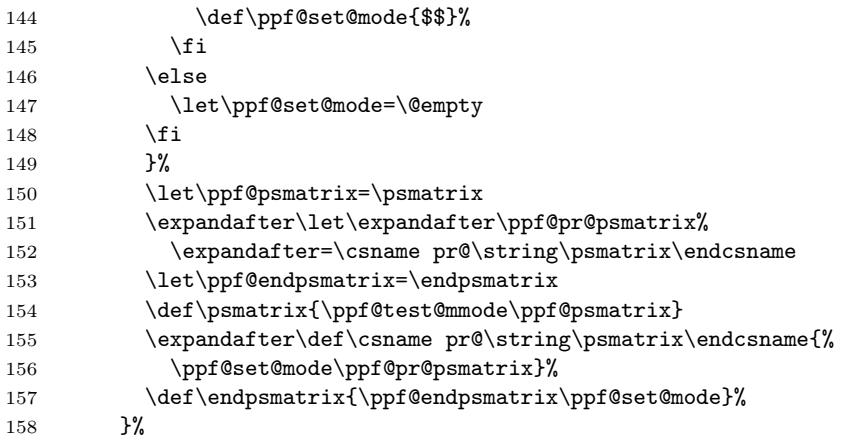

Internes Makro \pst@object bekanntmachen, um manchen PSTricks-Code außerhalb von pspicture-Umgebungen ebenfalls verwenden zu können. Derzeit sind Aufrufe der folgenden Art möglich:

\pst@object  $\{\langle m\rangle\}\$ <sup>\*</sup> i(o)]{\o)}{\o)}(\o))(\o))(\o))(\o))  $(m = notwendig, * = optional, o = optional)$ 

Mehr als drei optionale Argumente am Ende des Aufrufs, wie beispielsweise bei \psline denkbar, sind noch nicht möglich.

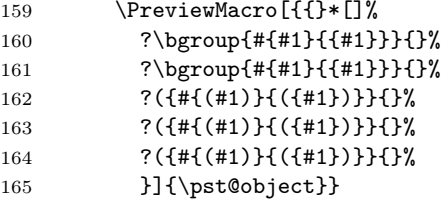

Mehrfaches testweises Setzen von Tabelleninhalten durch "tabularx" verhindern.

```
166 \@ifundefined{tabularx}{}{%
167 \newcolumntype{X}{c}%
168 \expandafter\let\expandafter\tabularx\csname tabular*\endcsname
169 \expandafter\let\expandafter\endtabularx\csname endtabular*\endcsname
170 }%
Unterstützung von \includegraphicx aus dem Paket psfragx.
```

```
171 \@ifundefined{pfx@includegraphicx}{}{%
```

```
172 \PreviewMacro[{{}{}}]{\pfx@includegraphicx}}%
173 }%
```
\Gscale@@box Skalieren verhindern.

```
174 \def\Gscale@@box#1#2#3{%
175 \toks@{\mbox}%
```
}

\Ginclude@graphics Alle Grafiken mit bekanntem Format (z. B. EPS-Dateien) werden normal verarbeitet, was in diesem Modus bedeutet, dass sie der Preview-Funktionalität unterliegen. Andere Grafiken (z. B. PDF-Dateien) werden ignoriert.

```
177 \def\Ginclude@graphics#1{%
```

```
178 \ifpr@outer
```
Im allgemeinen Fall sollen pdfTEX-Grafiken bevorzugt werden (Einfügen erst im pdfTEX-Modus). Ist nur eine DVIPS-Graphik vorhanden, dann wirkt wieder die Originaldefintion und Registrierung beim preview-Paket muss erfolgen.

179 \ppf@is@pdfTeX@graphic{#1}{\ppf@other@extensions}{\Gin@extensions}% Dummy-Box, um Division durch Null bei Skalierung/Rotation zu vermeiden. Wird ansonsten ignoriert.

```
180 {\rule{10pt}{10pt}}%
181 {\ppf@Ginclude@graphics{#1}}%
182 \else
```
Innerhalb von PS-Umgebungen (pspicture usw.) muss sich \includegraphics wie die Originaldefinition verhalten (nur die DVIPS-Graphik-Typen sind gültig).

```
183 \ppf@Ginclude@graphics{#1}%
184 \fi
185 }%
186 \PreviewMacro[{{}}]{\ppf@Ginclude@graphics}%
187 \let\pdfliteral\@gobble%
188 \or
```
#### 3.4 pdfPT<sub>F</sub>X mode (pdf output)

Ist die Datei \PDFcontainer (default:  $\langle \rangle$ jobname  $\rangle$ -pics.pdf) vorhanden, so wird der Inhalt der Umgebungen pspicture und postscript ignoriert. Stattdessen wird die zugehörige Grafik aus der Datei \PDFcontainer eingebunden.

189 \PackageInfo{pst-pdf}{MODE: \ppf@TeX@mode\space (pdfTeX mode)}%

Verhindert pdfTFXs Warnung Non-PDF special ignored!.

```
190 \if@ppf@PST@used
191 \let\ppf@temp\AtBeginDvi\let\AtBeginDvi\@gobble
192 \RequirePackage{pstricks}\let\AtBeginDvi\ppf@temp
193 \fi
194 \@temptokena{%
195 \let\Gin@PS@file@header\@gobble\let\Gin@PS@literal@header\@gobble
196 \let\Gin@PS@raw\@gobble\let\Gin@PS@restored\@gobble
197 \@ifundefined{PSTricksLoaded}{}{%
Für PSTricks < 2.0 nötig.
```
198 \PSTricksOff

```
199 \@ifundefined{c@lor@to@ps}{\def\c@lor@to@ps#1 #2\@@{}}{}}}%
```
PostScript-Ausgabe jetzt verhindern und später noch einmal.

```
200 \the\@temptokena
201 \expandafter\AtBeginDocument\expandafter
202 {\the\@temptokena\@temptokena{}}%
203 \@ifundefined{PSTricksLoaded}{}{%
```
Zum Parsen der Argumente von PSTricks' \pst@object laden wir preview im active-Modus, restaurieren aber die standardmäßigen Definitionen von \output und \shipout. \pr@startbox und \pr@endbox dienen hier nur dazu, um \pst@object wirkungslos zu machen und stattdessen die zugehörige Grafik aus der Containerdatei einzuladen. Derzeit werden nur maximal 3 optionale Parameter in runden Klammern am Ende von \pst@object unterstützt, was für viele, aber nicht für alle Fälle ausreichend ist.

```
204 \newtoks\ppf@output
205 \ppf@output\expandafter{\the\output}%
206 \let\ppf@nofiles=\nofiles \let\nofiles=\relax
207 \let\ppf@shipout=\shipout
208 \RequirePackage[active]{preview}[2005/01/29]%
209 \let\shipout=\ppf@shipout \let\ppf@shipout=\relax
210 \let\nofiles=\ppf@nofiles \let\ppf@nofiles=\relax
211 \output\expandafter{\the\ppf@output} \ppf@output{}%
 \pr@startbox, \pr@endbox: Gegenüber Originaldefinition vereinfacht.
212 \long\def\pr@startbox#1#2{%
213 \ifpr@outer
214 \toks@{#2}%
215 \edef\pr@cleanup{\the\toks@}%
216 \setbox\@tempboxa\vbox\bgroup
217 \everydisplay{}%
218 \pr@outerfalse%
219 \expandafter\@firstofone
220 \qquad \text{lelex}221 \expandafter\@gobble
222 \fi{#1}}%
223 \def\pr@endbox{%
224 \egroup
225 \setbox\@tempboxa\box\voidb@x
226 \ppf@@getpicture
227 \pr@cleanup}%
 (Siehe auch identische Definition im DVI-Modus.)
228 \AtBeginDocument{%
229 \@difundefined{pst@object}{}%
230 {%
231 \PreviewMacro[{{}*[]%
232 ?\bgroup{#{#1}{{#1}}}{}%
233 ?\bgroup{#{#1}{{#1}}}{}%
234 ?(\{ \# \{ (\# 1) \} \{ (\{ \# 1 \}) \} \} \}235 ?({#{(#1)}{({#1})}}{}%
236 ?({#{(#1)}{({#1})}}{}%
237 }]{\pst@object}}%
238 }%
239 }%
Es werden auch die im DVI-Modus erlaubten Endungen von Grafikdateien benö-
tigt.
240 \begingroup
241 \input{dvips.def}%
242 \edef\x{\endgroup\def\noexpand\ppf@other@extensions{\Gin@extensions}}%
243 \chiDummy-Definition für die im DVI-Modus gültigen Dateitypen.
244 \DeclareGraphicsRule{*}{eps}{*}{}%
245 \define@key{Gin}{innerframe}[true]{%
246 \lowercase{\Gin@boolkey{#1}}{innerframe}}%
247 \define@key{Gin}{frame}[true]{%
248 \lowercase{\Gin@boolkey{#1}}{frame}}%
249 \define@key{Gin}{ignore}[true]{%
```

```
250 \lowercase{\Gin@boolkey{#1}}{ignore}}%
251 \define@key{Gin}{frame@@}{%
(Nur intern zu benutzen!)
252 \edef\@tempa{\toks@{\noexpand\frame{\the\toks@}}}%
253 \ifcase#1\relax
254 \ifGin@innerframe\else\let\@tempa\relax\fi
255 \over \text{or}256 \ifGin@frame\else\let\@tempa\relax\fi
257 \fi
258 \@tempa
259 }%
260 \define@key{Gin}{showname}[true]{%
261 \lowercase{\Gin@boolkey{#1}}{showname}}%
262 \define@key{Gin}{namefont}{%
263 \begingroup
264 \@temptokena\expandafter{\ppf@namefont#1}%
265 \edef\x{\endgroup\def\noexpand\ppf@namefont{\the\@temptokena}}%
266 \quad \lambda267 }%
268 \newcommand*\ppf@filename{}%
269 \newcommand*\ppf@namefont{\tiny\ttfamily}%
270 \newcommand*\ppf@Gin@keys{}%
271 \let\ppf@Gin@setfile\Gin@setfile
```
\Gin@setfile Realen Dateinamen und ggf. Seitenzahl zur späteren Verwendung merken.

- 272 \def\Gin@setfile#1#2#3{\ppf@Gin@setfile{#1}{#2}{#3}%
- 273 \xdef\ppf@filename{%
- #3\ifx\GPT@page\@empty\else(\GPT@page)\fi}}%

\Gin@ii Auswertung der Optionen "frame", "ignore" usw. sowie weiterer Spezialfälle.

\def\Gin@ii[#1]#2{%

\begingroup

Der Wert \ifGin@innerframe muss bereits vor Zeichnen des inneren Rahmens bekannt sein. Die Werte für \ifGin@showname und \ppf@namefont müssen auch nach Darstellung der Grafik verfügbar sein. Daher durch eine Gruppe geschützt vorher Auswertung der Optionen.

\setkeys{Gin}{#1}%

\@temptokena{#1}\def\@tempb{#2}%

Leerer Dateiname beim Aufruf von \usepicture aus.

```
279 \ifx\@tempb\@empty\else
```
\ppf@is@pdfTeX@graphic{#2}{\Gin@extensions}{\ppf@other@extensions}%

Grafiken aus Containerdatei sind bereits skaliert usw. Nicht noch einmal, daher optionalen Parameter ignorieren.

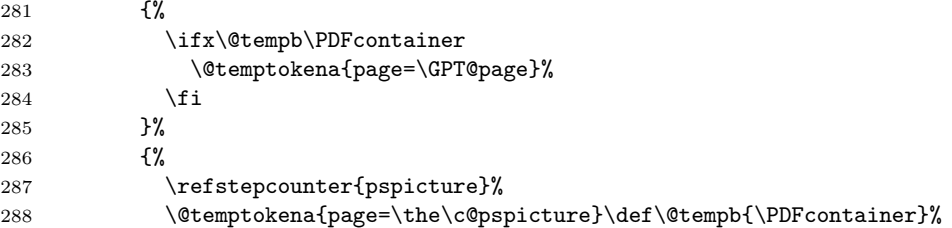

```
289 }%
                290 \forallfi
                291 \ifGin@ignore\else
                "frame@@=0" = innerer Rahmen, "frame@@=1" = äußerer Rahmen.
                292 \edef\@tempa{\noexpand\ppf@Gin@ii[frame@@=0,\the\@temptokena,
                293 frame@@=1]{\@tempb}}%
                294 \@tempa
                295 \ifGin@showname
                296 \ppf@namefont
                297 \raisebox{-\ht\strutbox}[0pt][0pt]{\llap{\ppf@filename}}%
                298 \gdef\ppf@filename{}%
                299 \qquad \qquad \int f300 \fi
                301 \endgroup
                302 }%
                303 \IfFileExists{\PDFcontainer}%
                304 {%
\ppf@container@max Die Anzahl der in der Containerdatei enthaltenen Seiten.
                305 \pdfximage{\PDFcontainer}%
                306 \edef\ppf@container@max{\the\pdflastximagepages}%
                307 \AtEndDocument{%
                308 \ifnum\c@pspicture>\z@
                 Warnung ist nur sinnvoll, wenn überhaupt Grafiken benötigt wurden.
                309 \ifnum\c@pspicture=\ppf@container@max\else
                310 \PackageWarningNoLine{pst-pdf}{%
                311 '\PDFcontainer' contains \ppf@container@max\space pages
                312 \MessageBreak but \the\c@pspicture\space pages are requested:
                313 \MessageBreak File '\PDFcontainer' is no more valid!
                314 \MessageBreak Recreate it
                315 }%
                316 \fi
                317 \fi
                318 }%
                319 }%
                320 {%
                321 \def\ppf@container@max{0}%
                322 \AtEndDocument{%
                323 \ifnum\c@pspicture>\z@
                324 \filename@parse{\PDFcontainer}%
                325 \PackageWarningNoLine{pst-pdf}{%
                326 File '\PDFcontainer' not found.\MessageBreak
                327 Use the following commands to create it:\MessageBreak
                328 ----------------------------------------------------
                329 \MessageBreak
                330 latex \jobname.tex\MessageBreak
                331 dvips -o \filename@base.ps \jobname.dvi\MessageBreak
                332 ps2pdf \filename@base.ps\MessageBreak
                333 ----------------------------------------------------
                334 }%
                335 \fi
```
- }% }%
- \ppf@isnum Ist Parameter #1 numerisch, werden Anweisungen in #2 sonst die in #3 ausgeführt (siehe bibtopic.sty).
	- \newcommand\ppf@isnum[1]{% \if!\ifnum9<1#1!\else\_\fi\expandafter\@firstoftwo 340 \else\expandafter\@secondoftwo\fi}%
- psmatrix Beide Umgebungen ignorieren ihren Inhalt und laden stattdessen die zugehöripspicture ge Grafik aus der Containerdatei. Auf den Wert des dabei benutzten Zählers (pspicture) kann per \label/\ref zugegriffen werden.

#### postscript

```
341 \newcommand*\ppf@set@mode{}%
342 \newcommand*\ppf@test@mmode{%
343 \ifmmode
344 \ifinner
345 \let\ppf@set@mode=$%
346 \else
347 \def\ppf@set@mode{$$}%
348 \fi
349 \else
350 \let\ppf@set@mode=\@empty
351 \fi
352 }
353 \RequirePackage{environ}%
354 \newenvironment{postscript}[1][]{%
355 \def\@tempa{postscript}%
356 \ifx\@tempa\@currenvir
357 \def\ppf@Gin@keys{#1}%
358 \else
359 \def\ppf@Gin@keys{}%
360 \times 15361 \ppf@@getpicture
362 \Collect@Body\@gobble}{}%
363 \AtBeginDocument{%
364 \@ifundefined{PSTricksLoaded}{}{%
365 \def\pst@@@picture[#1](#2,#3)(#4,#5){\postscript}%
366 \def\endpspicture{\endpostscript\endgroup}%
367 \@ifundefined{psmatrix}{}{%
368 \let\psmatrix=\postscript
369 \let\endpsmatrix=\endpostscript}%
370 }%
371 \@ifundefined{pfx@includegraphicx}{}{%
```
Die im pdfTEX-Modus unnütze Umdefinition von \includegraphics (Paket psfragx) führt zu zweifachem Einfügen des Ergebnisses, weshalb die Originaldefition wiederhergestellt wird.

```
372 \let\includegraphics=\pfx@includegraphics
373 \def\pfx@includegraphicx#1#2{\ppf@@getpicture}%
374 }%
375 }%
```
\savepicture Speichert die Nummer der aktuellen Grafik in einem Makro mit Namen \ppf@@@#1.

```
376 \def\savepicture#1{%
```

```
377 \expandafter\xdef\csname ppf@@@#1\endcsname{\the\pdflastximage}}%
```
\usepicture Fügt Grafik mit symbolischem Namen #2 ein. Der Name muss vorher mit  $\simeq$  \savepicture{ $\langle Name \rangle$ } vereinbart worden sein. Statt des Namens kann auch eine Zahl angegeben werden, die dann direkt eine Grafik aus der Containerdatei adressiert. Der optionale Parameter #1 entspricht dem bei \includegraphics.

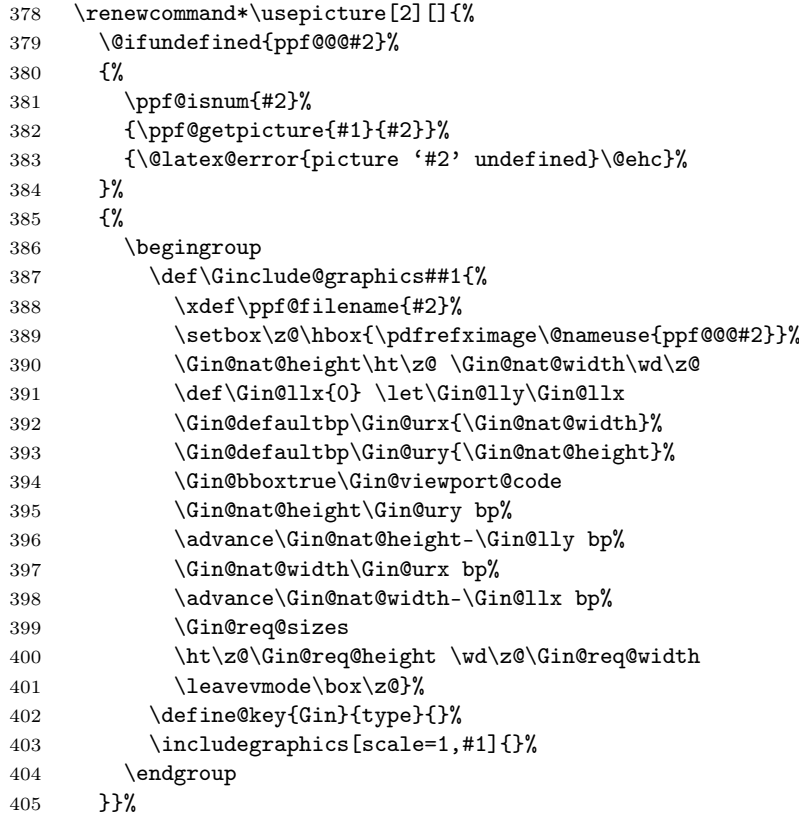

\ppf@getpicture Fügt die Seite (Grafik) mit Nummer #2 aus der Containerdatei ein. Parameter #1: Optionen wie bei \includegraphics.

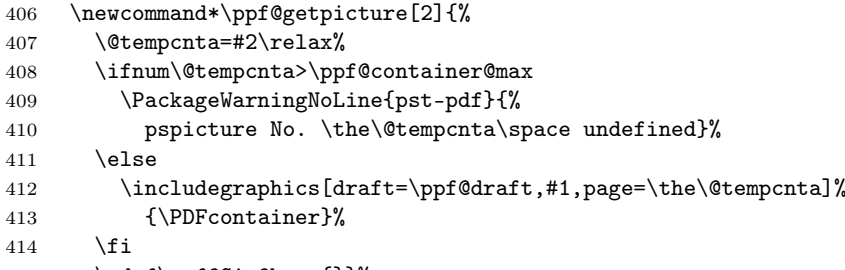

415 \gdef\ppf@Gin@keys{}}%

\ppf@@getpicture Fügt die nächste Seite (Grafik) aus der Containerdatei ein.

\newcommand\*\ppf@@getpicture{%

417 \ifpr@outer

```
418 \refstepcounter{pspicture}%
```
- 419 \expandafter\ppf@getpicture\expandafter{\ppf@Gin@keys}%
- 420 {\the\c@pspicture}%
- 421 \fi}%

```
pst-pdf-defs Umgebung, die keine eigene Gruppe aufmacht. Innerhalb der Umgebung bekommt
              das Zeichen & den Kategoriecode "other". Gedacht für eigene Makrodefinitionen,
              die z. B. eine psmatrix enthalten.
```

```
422 \renewenvironment*{pst-pdf-defs}%
423 {%
424 \endgroup
425 % ??? \@currenvline
426 \chardef\ppf@temp=\catcode'\&%
427 \@makeother\&%
428 }{%
429 \catcode'\&=\ppf@temp
430 \begingroup
431 \def\@currenvir{pst-pdf-defs}%
432 }
```

```
433 \else
```
# 3.5 Inactiver Modus

Es werden nur die Pakete pstricks und graphicx geladen – keine weitere Einflussnahme. Die Paketoption "inactive" sowie der VTFX-Compiler erzwingen diesen Modus.

```
434 \PackageInfo{pst-pdf}{MODE: \ppf@TeX@mode\space (inactive mode)}%
435 \newenvironment{postscript}[1][]{\ignorespaces}{}
436 \let\ppf@is@pdfTeX@graphic\relax
437 \fi
438 \InputIfFileExists{pst-pdf.cfg}{%
439 \PackageInfo{pst-pdf}{Local config file pst-pdf.cfg used}}{}
```

```
440 \langle / \text{package} \rangle
```
# Change History

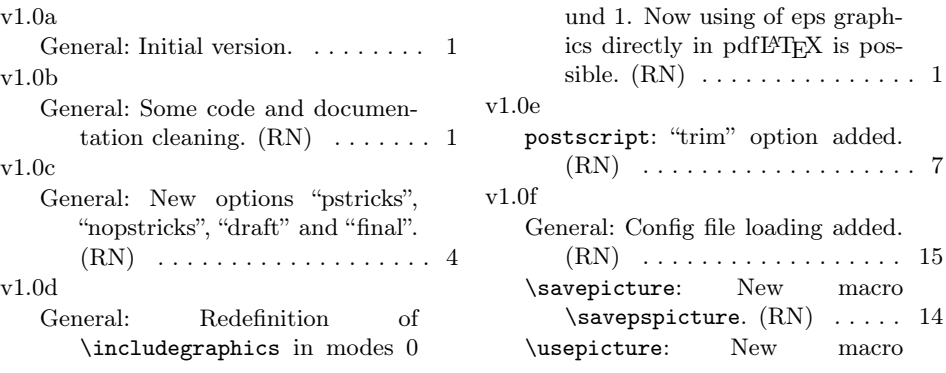

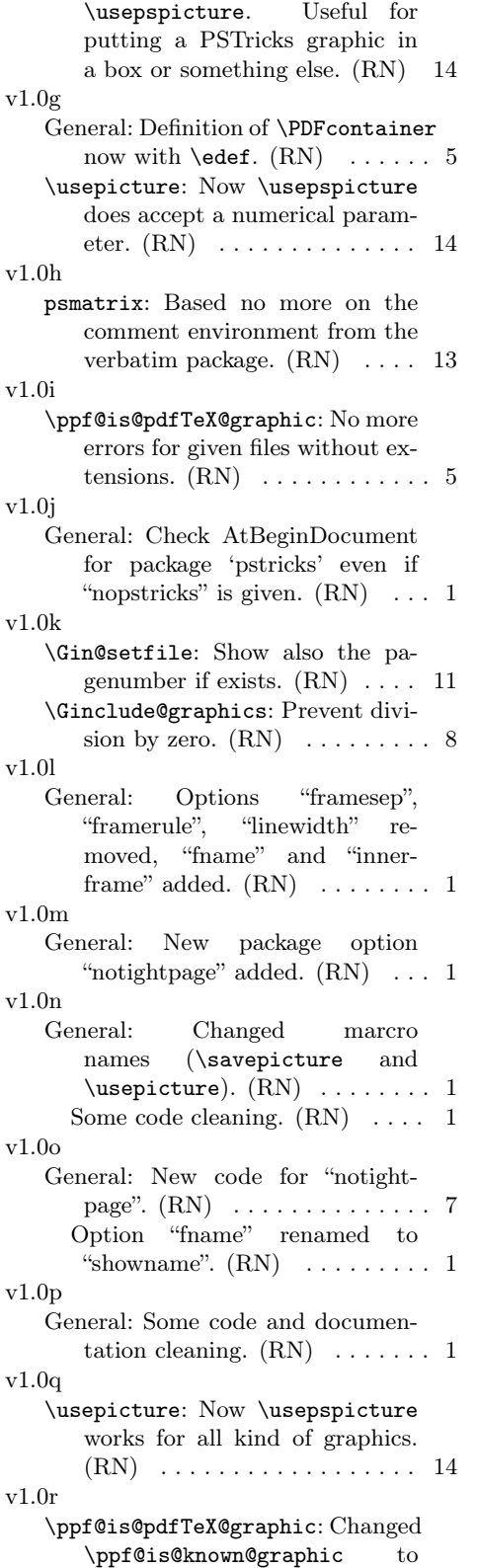

\ppf@is@pdfTeX@graphic. Now pdfTEX graphics are prefered. (RN) . . . . . . . . . . . . . . . 5 v1.0s General: Scaling e.g. of PostScript pictures now only in extraction mode. Some code cleaning.  $(RN)$  . . . . . . . . . . . . . . . . . . 1 \Gin@ii: Rewritten. (RN) . . . . . 11 v1.1a General: Support for the internal PSTricks macro \pst@object.  $(HjG/RN) \ldots \ldots \ldots \ldots \ldots 8$ v1.1b General: Ignore the call of \nofiles inside of preview.  $(RN)$  . . . . . . 9 Some code and documentation cleaning.  $(RN)$  . . . . . . . . . . . 1 v1.1c General: New package option "tightpage" added.  $(RN)$   $\ldots$  . . . . . . . 1 Special support for "tabularx". (RN) . . . . . . . . . . . . . . . . . . . 8 Supress handling of pdfL<sup>AT</sup>EX graphic formats in DVI mode. (RN) . . . . . . . . . . . . . . . . . . . 6 v1.1d postscript: Support for PSTricks environment "psmatrix". (RN) 13 v1.1e General: New option "displaymath" (see preview package). (HjG/RN) . . . . . . . . . . . . . . . 4 v1.1f General: Package option "ignore" reimplemented. Now the compilation of the dtx file in LAT<sub>EX</sub> mode is possible.  $(RN)$  ...... 4 v1.1g postscript: "psmatrix" environment (preserve math mode).  $(RN/H \nvert G)$  . . . . . . . . . . . . . 13 pspicture: pspicture environment must still parse its arguments.  $(RN/HjG)$  . . . . . . . . . . . . . . 13 v1.1h \Ginclude@graphics: Check if inside of a PS-related environment (correct graphic inclusion).  $(RN)$  . . . . . . . . . . . . . 8 v1.1i General: \ifpr@outer must be predefined.  $(HjG/RN)$  ........ 5

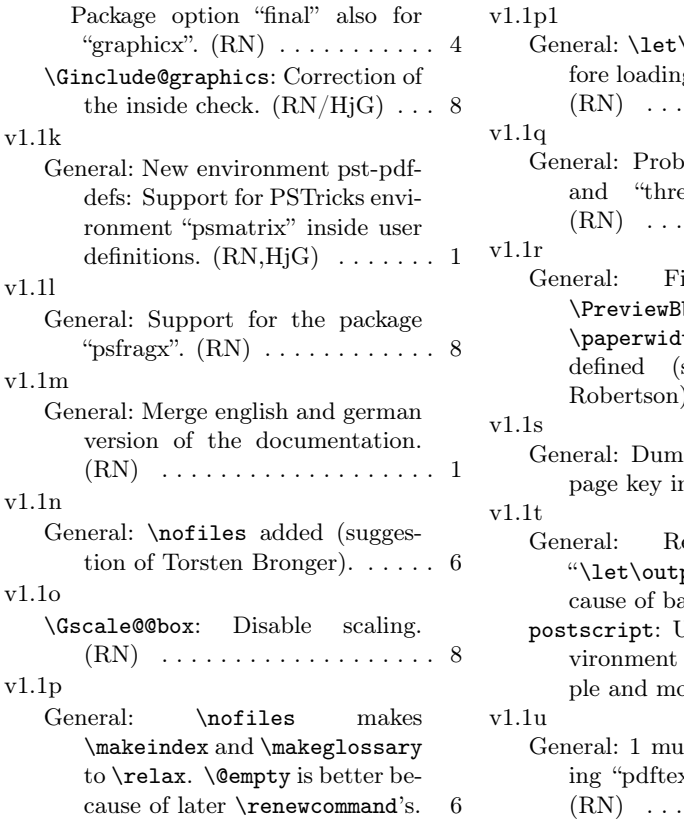

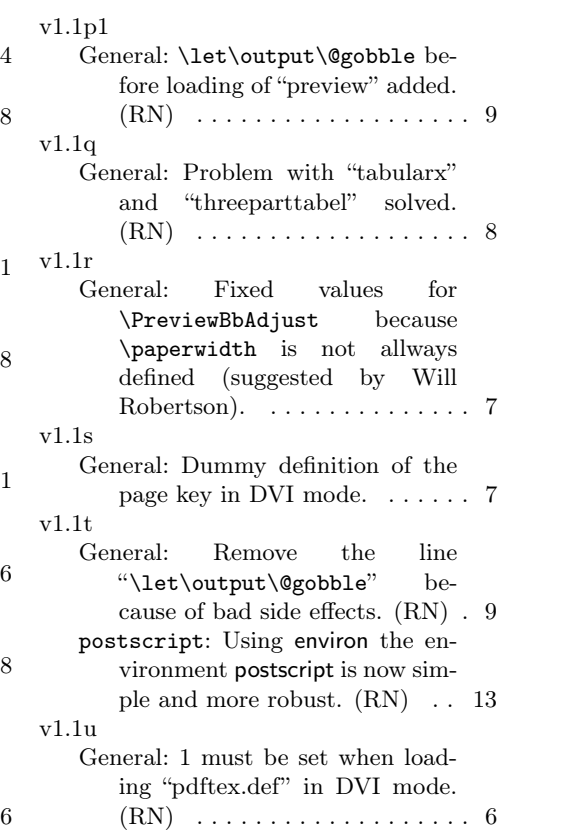

# Index

Numbers written in italic refer to the page where the corresponding entry is described; numbers underlined refer to the code line of the definition; numbers in roman refer to the code lines where the entry is used.

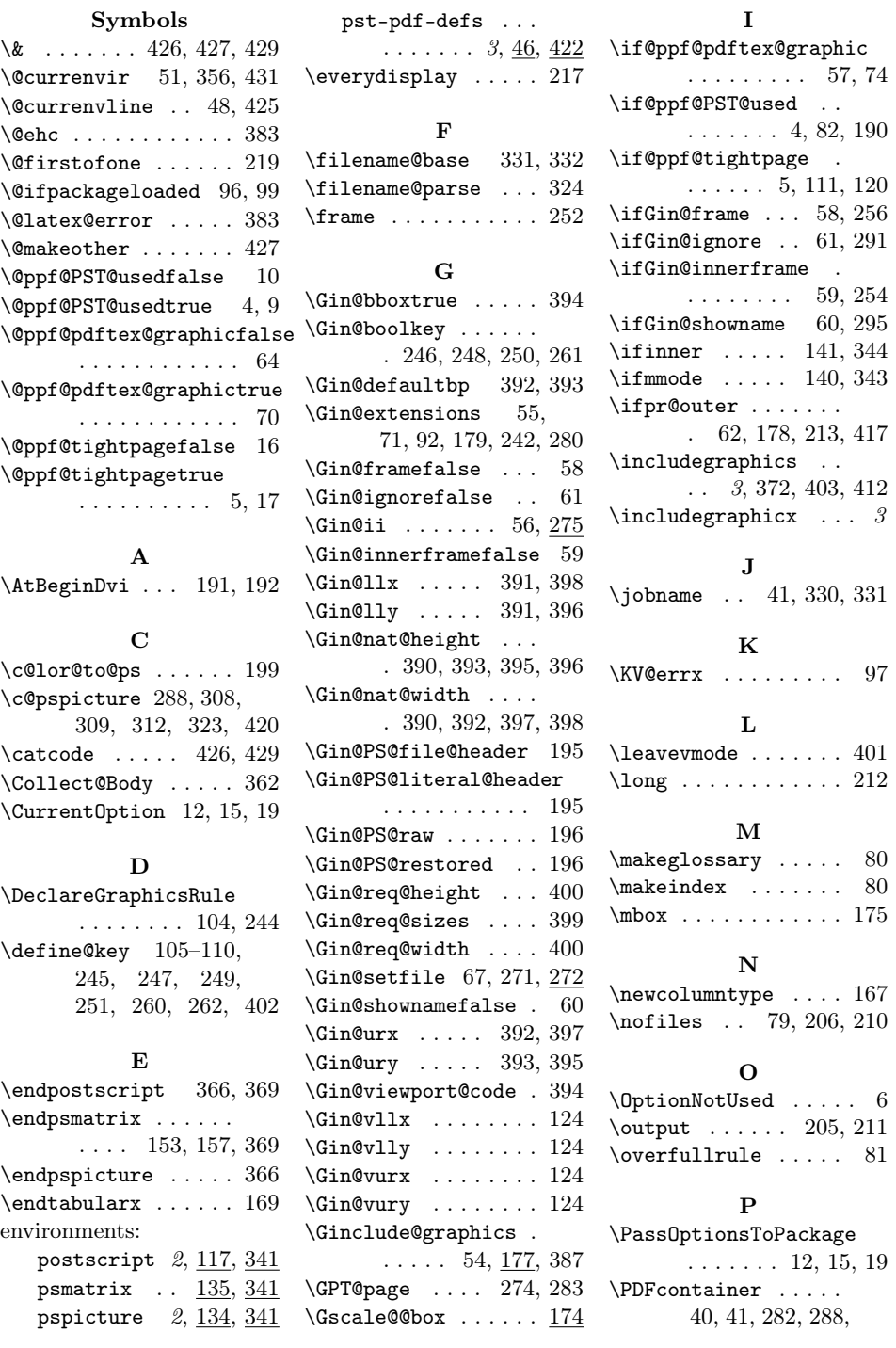

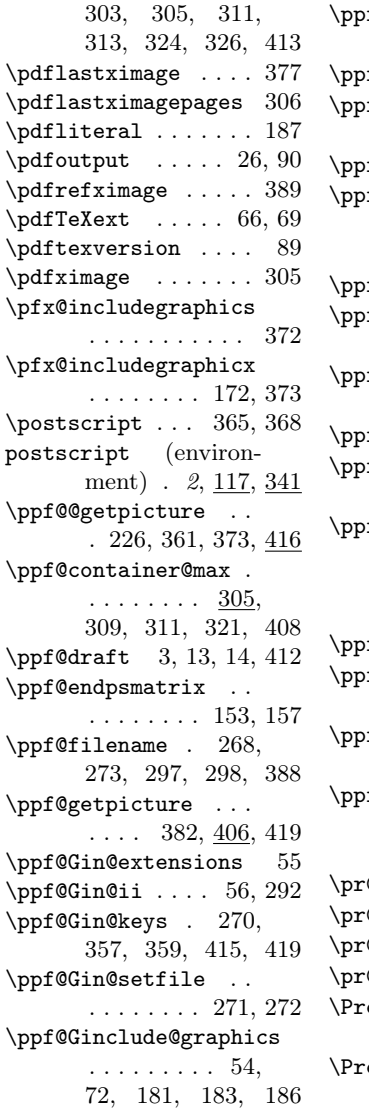

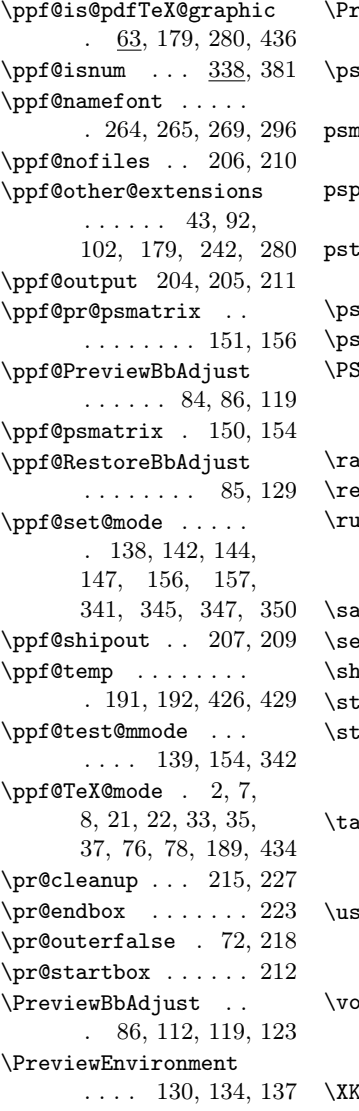

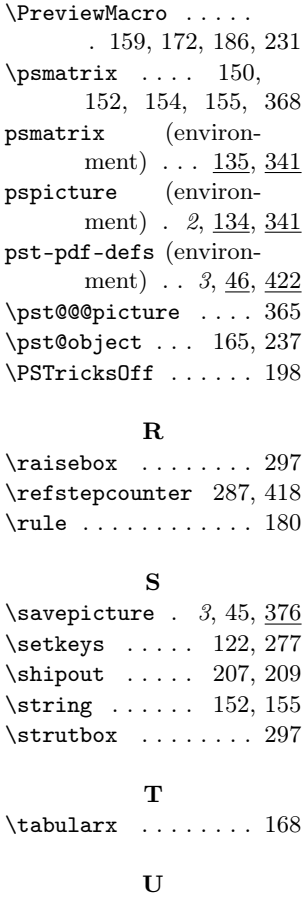

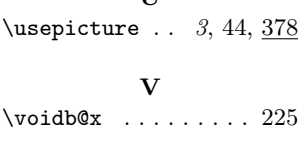

X \XKV@err . . . . . . . . . 100